# **MOOVIT** Orari e mappe della linea bus C40A

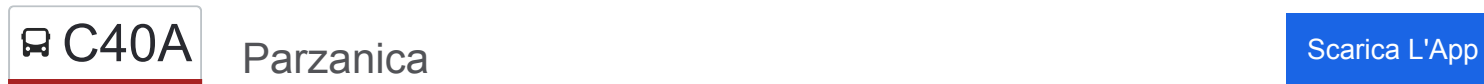

La linea bus C40A (Parzanica) ha 3 percorsi. Durante la settimana è operativa: (1) Parzanica: 14:50 - 18:20(2) Tavernola: 06:00 - 19:10(3) Vigolo: 05:40 - 18:50 Usa Moovit per trovare le fermate della linea bus C40A più vicine a te e scoprire quando passerà il prossimo mezzo della linea bus C40A

#### **Direzione: Parzanica**

6 fermate [VISUALIZZA GLI ORARI DELLA LINEA](https://moovitapp.com/milano_e_lombardia-223/lines/C40A/514757/4496899/it?ref=2&poiType=line&customerId=4908&af_sub8=%2Findex%2Fit%2Fline-pdf-Milano_e_Lombardia-223-859246-514757&utm_source=line_pdf&utm_medium=organic&utm_term=Parzanica)

Tavernola - Via Roma, Molo Marinai D'Italia

Parzanica - Spiglia

Parzanica - Acquaiolo

Parzanica - Plassi

- Parzanica Località Belvedere
- Parzanica Capolinea

#### **Orari della linea bus C40A**

Orari di partenza verso Parzanica:

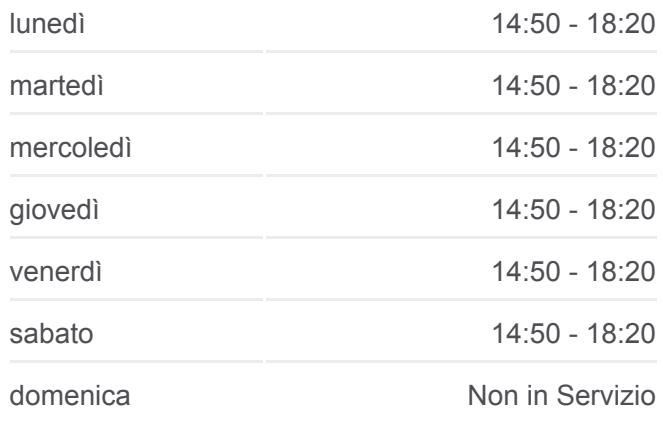

**Informazioni sulla linea bus C40A Direzione:** Parzanica **Fermate:** 6 **Durata del tragitto:** 20 min **La linea in sintesi:**

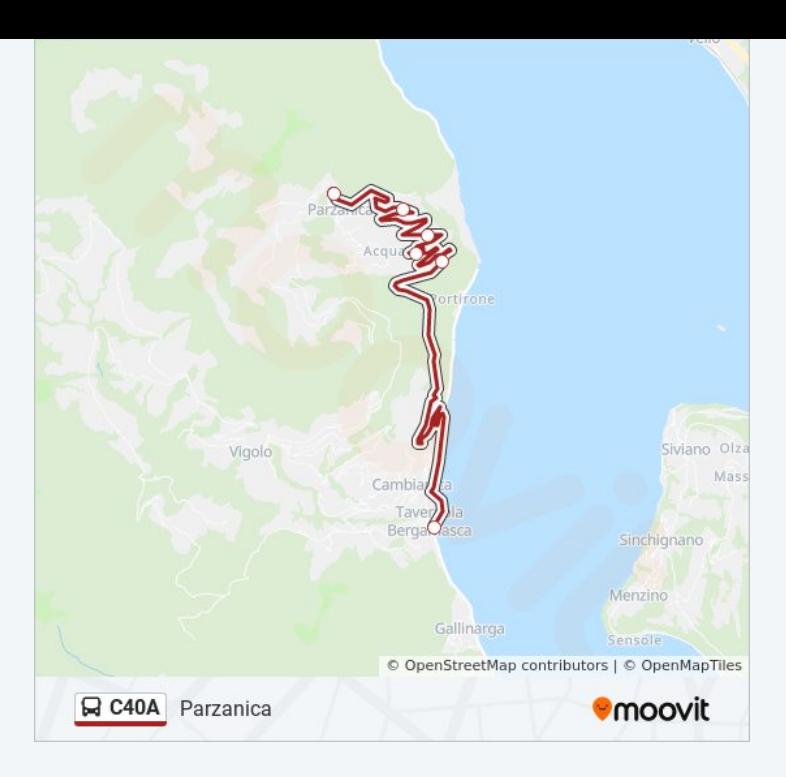

#### **Direzione: Tavernola**

#### 9 fermate [VISUALIZZA GLI ORARI DELLA LINEA](https://moovitapp.com/milano_e_lombardia-223/lines/C40A/514757/4496889/it?ref=2&poiType=line&customerId=4908&af_sub8=%2Findex%2Fit%2Fline-pdf-Milano_e_Lombardia-223-859246-514757&utm_source=line_pdf&utm_medium=organic&utm_term=Parzanica)

Vigolo - Municipio

- Vigolo Bivio Parzanica
- Vigolo Via Vigolo (Polnerone)
- Cambianica Via Calchere (Foppe)
- Cambianica Via Calchere (Sicolo)
- Cambianica Via Calchere
- Cambianica Via Rivolta (Parcheggio)
- Tavernola Via Cambianica
- Tavernola Via Roma

### **Orari della linea bus C40A**

Orari di partenza verso Tavernola:

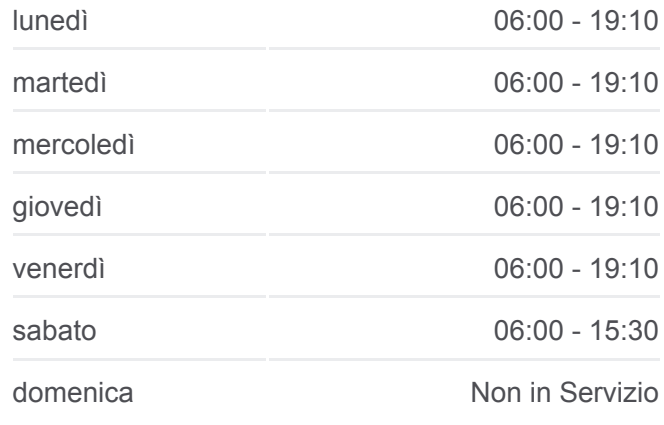

**Informazioni sulla linea bus C40A Direzione:** Tavernola **Fermate:** 9 **Durata del tragitto:** 17 min **La linea in sintesi:**

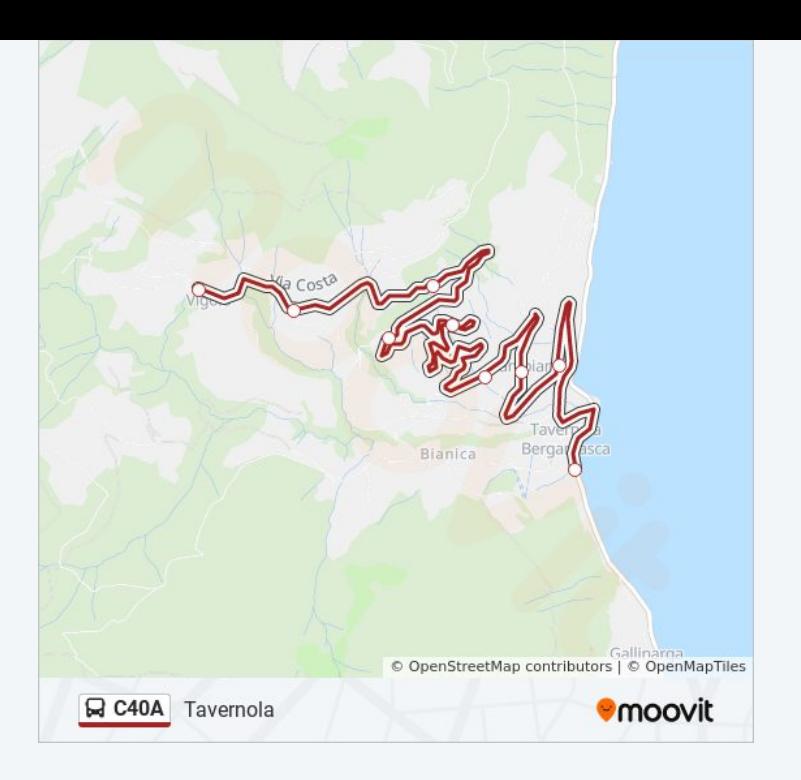

#### **Direzione: Vigolo** 9 fermate [VISUALIZZA GLI ORARI DELLA LINEA](https://moovitapp.com/milano_e_lombardia-223/lines/C40A/514757/5399809/it?ref=2&poiType=line&customerId=4908&af_sub8=%2Findex%2Fit%2Fline-pdf-Milano_e_Lombardia-223-859246-514757&utm_source=line_pdf&utm_medium=organic&utm_term=Parzanica)

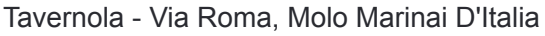

- Tavernola Via Cambianica
- Cambianica Via Rivolta (Parcheggio)
- Cambianica Via Calchere
- Cambianica Via Calchere (Sicolo)
- Cambianica Via Calchere (Foppe)
- Vigolo Via Vigolo (Polnerone)
- Vigolo Bivio Parzanica
- Vigolo Municipio

## **Orari della linea bus C40A**

Orari di partenza verso Vigolo:

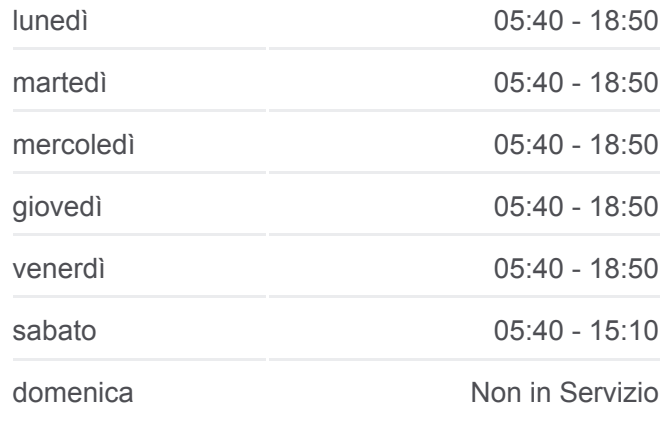

**Informazioni sulla linea bus C40A Direzione:** Vigolo **Fermate:** 9 **Durata del tragitto:** 17 min **La linea in sintesi:**

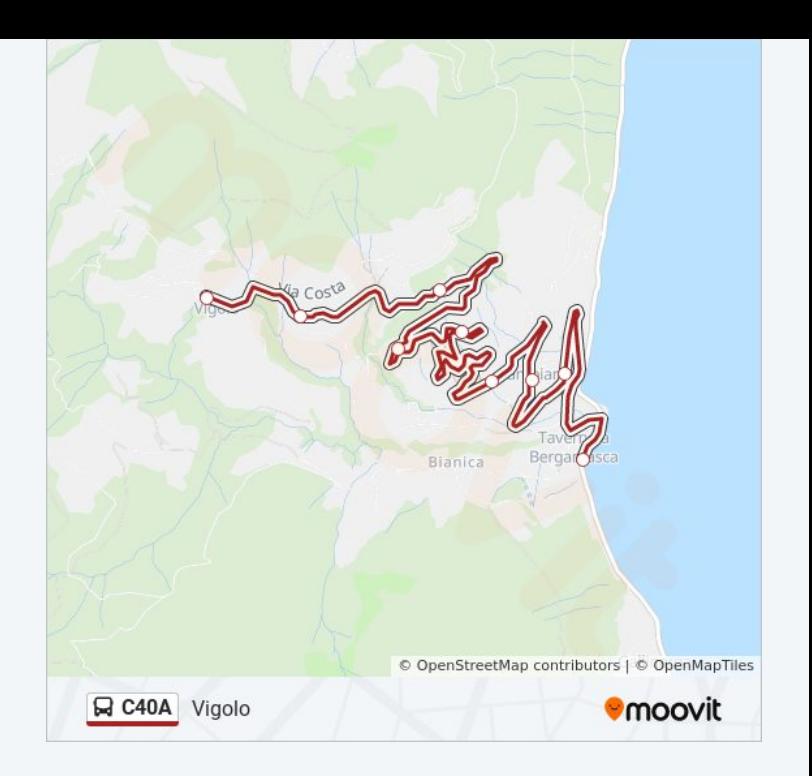

Orari, mappe e fermate della linea bus C40A disponibili in un PDF su moovitapp.com. Usa [App Moovit](https://moovitapp.com/milano_e_lombardia-223/lines/C40A/514757/4496899/it?ref=2&poiType=line&customerId=4908&af_sub8=%2Findex%2Fit%2Fline-pdf-Milano_e_Lombardia-223-859246-514757&utm_source=line_pdf&utm_medium=organic&utm_term=Parzanica) per ottenere tempi di attesa reali, orari di tutte le altre linee o indicazioni passo-passo per muoverti con i mezzi pubblici a Milano e Lombardia.

[Scopri Moovit](https://moovit.com/it/about-us-it/?utm_source=line_pdf&utm_medium=organic&utm_term=Parzanica) · [Soluzioni MaaS](https://moovit.com/it/maas-solutions-it/?utm_source=line_pdf&utm_medium=organic&utm_term=Parzanica) · [Paesi disponibili](https://moovitapp.com/index/it/mezzi_pubblici-countries?utm_source=line_pdf&utm_medium=organic&utm_term=Parzanica) · [Mooviter Community](https://editor.moovitapp.com/web/community?campaign=line_pdf&utm_source=line_pdf&utm_medium=organic&utm_term=Parzanica&lang=it)

© 2024 Moovit - Tutti i diritti riservati

**Controlla gli orari di arrivo in tempo reale**

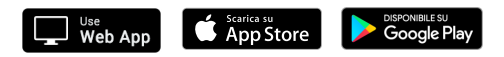